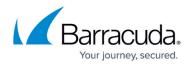

## **Deleting Stray Files**

## https://campus.barracuda.com/doc/86545840/

Stray files are flagged files on Barracuda servers that used to be scheduled for back up, but currently have been excluded from a backup set or deleted locally.

With the Annual Package Pricing option, Barracuda manages the deletion of stray files. Otherwise,

Barracuda keeps these files in case a client mistakenly excludes or deletes them but still wants to restore them.

You can run a Stray File Delete to clear all data fitting this description.

CAUTION! Do not perform a Stray File Delete if you accidentally have deleted any files from the local computer because Stray File Delete deletes strays from both the cloud and the local vault. After files are deleted from both, they cannot be restored

| Delete                                                                                                    |                    |                                             |
|----------------------------------------------------------------------------------------------------|--------------------|---------------------------------------------|
| 🗃 Files & Folders                                                                                                |                    | 8                                           |
| 🕞 📑 By Folder Hierarchy 🛛 🗅 By Daily Snapshots                                                                   | 🗋 🖶 By Backup Sets | • 🏨 Stray Files                             |
| What Files & Folders Would You Like to Delete?<br>Choose how to browse the Files and Folders you want to delete: |                    |                                             |
| Select Your Files and/or Folders:   Current selection:                                                           | Selec              | t the items on the left you want to delete. |
| ▼ WIN7                                                                                                    | ><br>Exclus        | sions are marked in red.                    |
|                                                                                                    |                    | Cancel Delete                               |

The Automatic Stray File Delete option deletes stray files after they reach a specified age.

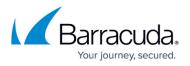

Automatic Stray File Delete functions on a computer-basis but can be configured in a template (see the ECHOplatform Quick Start Guide) and then applied to individual computers or groups.

Barracuda Networks recommends the default of 90 days unless you need to increase or decrease the length of retention.

Barracuda Networks also recommends you leave the Skip file removal if the volume or share cannot be found check box selected to save storage space.

See the ECHOplatform Backup and Restore Reference Guide for more information on stray file management.

## Barracuda Intronis Backup

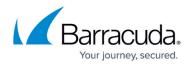

## Figures

1. image2019-7-1 10:2:28.png

© Barracuda Networks Inc., 2024 The information contained within this document is confidential and proprietary to Barracuda Networks Inc. No portion of this document may be copied, distributed, publicized or used for other than internal documentary purposes without the written consent of an official representative of Barracuda Networks Inc. All specifications are subject to change without notice. Barracuda Networks Inc. assumes no responsibility for any inaccuracies in this document. Barracuda Networks Inc. reserves the right to change, modify, transfer, or otherwise revise this publication without notice.